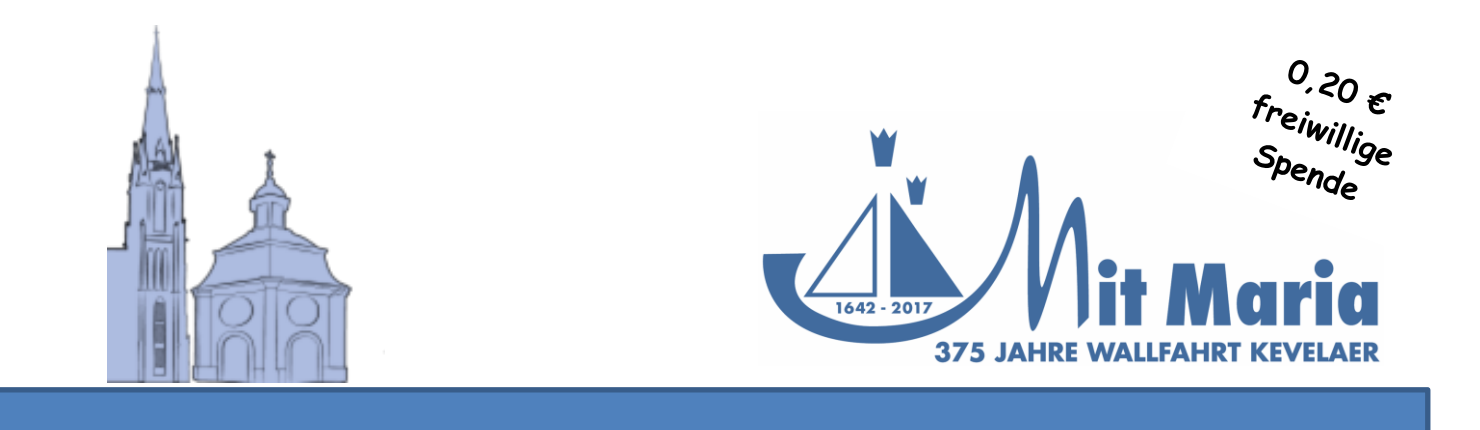

# PFARRNACHRICHTEN

St. Marien Kevelaer Kapellenplatz 35 47623 Kevelaer 02832/9338-0

02832 / 9338-0

Pfarrbüro 02832 / 9338-103

Sakristei 02832 / 9338-180

Basilikamusik 02832 / 9338-108

Pastor Gregor Kauling 02832 / 9338-103

Kaplan Christoph Schwerhoff 02832 / 9338 - 162

Pfarrer Josef Cornelißen 02832 / 9338-152

Pater Aloys Mehlkopf 02832/ 9338-153

Pater Benny Kurian Valloor 02832 / 97 30 69 9

Dr. Bastian Rütten 02832/9338-156

Alle weiteren Geistlichen 02832 / 9338-0

Seelsorglicher Notfall (nachts) 0175 /6160059

## **Dritter Sonntag der Osterzeit** Pforte des Priesterhauses **15.04.2018**

#### **Basilikakonzert**

Am Sonntag, 15. April, beginnt um 16.30 Uhr das Konzert "Sieben – Improvisationen zur Schöpfung" mit Hansjörg Fink (Posaune) und Basilikaorganist Elmar Lehnen, mit Texten von Dr. Bastian Rütten, in der Basilika.

#### **Bibelgespräche mit Pfarrer Sendker**

Am Montag ist um 19.30 Uhr der nächste Bibelabend mit Pfarrer Sendker im Priesterhaus mit dem Thema "Der Glaubensweg Abrahams". Eine Anmeldung ist nicht erforderlich. Bibeln sind im Priesterhaus vorhanden.

#### **Jahreshauptversammlung des Malteser Hilfsdienstes e.V.**

Am Montag trifft sich der Stadtverband Kevelaer des Malteser Hilfsdienstes e.V. im Petrus-Canisius-Haus zur Jahreshauptversammlung. Zuvor findet um 18.30 Uhr in der Beichtkapelle eine Heilige Messe mit und für die Malteser vor Ort statt. Dazu laden wir recht herzlich ein. Bei der anschließenden Jahreshauptversammlung werden unter anderem auch verdiente Mitglieder geehrt. Die Pfarrgemeinde wünscht den Maltesern vor Ort und den Menschen, für die sie arbeiten, Gottes Segen für das kommende Jahr.

#### **Woche für das Leben**

Die Woche für das Leben findet im Jahr 2018 vom 14. – 21. April statt. Zur Teilnahme am Abendgebet im Xantener Dom am Montag, um 19.30 Uhr laden wir besonders ein.

#### **Kolpingsfamilie**

Die Kolpingsfamilie lädt ihre Mitglieder zur Orgelführung in Basilika am Donnerstag um 17.00 Uhr ein.

### **Mit Maria auf dem Fahrrad**

Im Jubiläumsjahr 2017 fand erstmalig eine organisierte Fahrrad-Wallfahrt statt. Wegen des großen Erfolges soll es auch in 2018 wieder eine solche Fahrradwallfahrt geben! Dazu sind alle Menschen eingeladen, die gerne Rad fahren und die sich und ihr Rad zu Beginn der Saison segnen lassen möchten. Dabei spielt es keine Rolle, ob Rennrad, E-Bike, Tourenrad, Mountainbike, Tandem, Liegerad oder normales Alltagsrad. Jeder ist herzlich willkommen. Besonders sind auch alle Menschen aus dem Kreis Kleve herzlich eingeladen. Viele Kevelaerer haben bereits signalisiert, dass es für sie eine besondere Ehre ist auch in 2018, an dieser Radtour/Wallfahrt teilzunehmen.

Die Radtour startet am 29. April um 12:00 Uhr ab Airport Weeze. Hier gibt es auch genügend kostenlose Parkplätze für die Menschen, die ihr Rad mit dem Auto transportieren. Auf dem Kapellenplatz findet dann eine kleine Feierstunde statt, bei der alle Räder und deren Fahrer für die vor uns liegende Fahrrad-Saison gesegnet werden. Nach einem Rahmenprogramm geht es dann im gemeinsamen Konvoi wieder zum Airport oder direkt zurück nach Hause. Wer möchte, hat auch die Möglichkeit, an einer kostenlosen Stadtführung teilzunehmen.

Nähere Informationen zur Fahrrad-Wallfahrt 2018 und den Flyer gibt es an der Pforte des Priesterhauses in Kevelaer, unter Tel. 0283293380 oder auf der Homepage [www.wallfahrt-kevelaer.de.](http://www.wallfahrt-kevelaer.de/)

Um Anmeldung an der Pforte des Priesterhauses oder unter der Mailadresse [t.selders@wallfahrt-kevelaer.de](mailto:t.selders@wallfahrt-kevelaer.de) wird gebeten.

#### **Änderung der Gottesdienstzeiten und – orte**

Schon jetzt möchten wir darauf aufmerksam machen, dass es ab dem 01. Mai Änderungen bezüglich der Abendmesse geben wird. Wir feiern die Abendmesse an den Werktagen zukünftig um 18.30 Uhr in der Kerzenkapelle und nicht mehr in der Beichtkapelle. Die Vorabendmesse am Samstagabend findet weiterhin in der Basilika statt. Auch die Abendmesse am Sonntag ist weiterhin in der Basilika, jedoch beginnt diese ab dem 01. Mai um 18.45 Uhr und nicht mehr um 18.30 Uhr.

#### **Unterstützung eines Kinderhilfsprojektes in Aleppo / Syrien**

Die Aktion pro Humanität bittet um Unterstützung.

Zu Pater Firas aus Aleppo steht die Aktion pro Humanität seit dem Spätherbst 2016 in regelmäßigem Kontakt. Jetzt berichtet Pater Firas von unbegleiteten und nicht dokumentierten, "illegalen" Kindern, die geboren sind als Ergebnis von "Verbindungen" ihrer alleinstehenden Mütter mit fremden Kämpfern, die längst geflohen sind oder getötet wurden. Über die Gewalt in diesen Verbindungen spricht Pater Firas nicht. Wohl jedoch über die Scham und soziale Isolation dieser Mütter, die keine Unterstützung erwarten können. Viele Kinder werden wohl deswegen auch von ihren Müttern verlassen. "Ohne Hilfe werden diese Kinder nicht registriert, erhalten keine Geburtsurkunde. Sie sind niemand." Pater Firas schätzt, dass es mehr als 2000 Kinder und Mütter in Aleppo sein können, die dieses Schicksal ganz aktuell als Kriegsfolge erleiden. Diese Mütter und Kinder benötigen materielle und administrative Hilfe, psychologische und ausbildende Betreuung, so dass sie lernen, ein selbstbestimmtes Leben zu führen. Pater Firas hat dazu ein Projekt begonnen und erbittet herzlich unsere Hilfe.

Spenden zu Gunsten dieses Hilfsprojektes können direkt auf das Konto von "Pro Humanität" bei der Volksbank an der Niers IBAN DE39 32061384 43301300 11, Stichwort Aleppo oder Damaskus überwiesen werden.

#### **\*\*\*\*\*\***

#### **Wir gedenken unserer Toten!**

In der vergangenen Woche wurde Frau Anneliese Evers beerdigt.

Donnerstag ist um 14.00 Uhr das Seelenamt für Frau Christel Hälker in der Clemenskapelle und anschließend die Urnenbeisetzung.

V: Herr, schenke den Verstorbenen die ewige Ruhe.

- *A: Und das ewige Licht leuchte ihnen.*
- V: Herr, lass sie ruhen in Frieden. A: Amen.